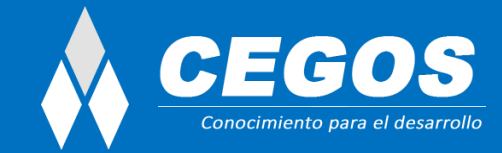

# **Introducción a la programación con Java**

**Modalidad:** Presencial **Duración:** 15 horas

## **Requisitos:**

El único requerimiento para realizar este curso es contar con manejo básico de PC y sistema operativo Windows o Linux.

## **Presentación:**

El objetivo de este curso es enseñar a programar a aquellas personas que tienen interés de incorporarse en el mercado de desarrollo de aplicaciones, tanto para la Web como programas de escritorio (Windows).

En este curso aprenderás desde cero a pensar, diseñar (utilizando diferentes algoritmos de pseudo-código), y finalmente a codificar en la PC pequeños sistemas. Partiendo desde los conceptos iniciales de programación, como uso de variables y tipos de dato, aprenderás las estructuras básicas como sentencias condicionales y sentencias de repetición, uso de vectores y una introducción a la interfaz gráfica de usuario o construcción de un sistema con ventanas.

Luego de terminar este curso los alumnos tendrán la nivelación necesaria para comenzar con el siguiente curso: Java Standard Programming, en donde se aprenderá por completo esta herramienta de programación con una fuerte orientación hacia la formación profesional para una salida laboral exitosa.

## **En este curso aprenderás a:**

Interpretar la sintaxis y semántica de Java. Diferenciar constantes de variables. Identificar los distintos tipos de operadores. Trabajar con estructuras de control de flujo. Realizar sentencias condicionales. Utilizar vectores. Construir una interfaz gráfica de usuario. Aplicar los conceptos fundamentales de Programación para hacer el curso de Java Standard Programming.

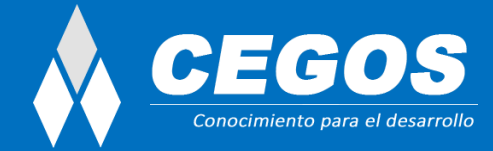

# **Plan de estudio:**

#### **1. Introducción a Java**

¿Qué es Java? Organización La historia Aparición de Internet Por qué el nombre JAVA Siglas El compilador La Java Virtual Machine (JVM) IDE a utilizar Links Downloads **2. Sintaxis y Semántica de Java** ¿Qué es una variable? Identificador Definición de variables en Java Tipos de dato primitivos Carácter Boolean Enteros Enteros Largos Flotante Operadores ¿Qué es un Operador? Operadores Aritméticos Operadores lógicos Operadores de Asignación Operador concatenación de caracteres Operador condicional Operadores incrementales y decrementales. Operadores relacionales Operadores aplicables a bits Clasificación **Sentencias** Bloques de Código Expresiones Caracteres especiales Valores externos Valores Constantes Definición Uso de constantes en Java.

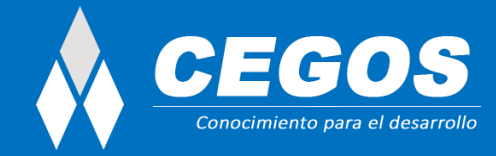

Comentarios Introducción

Tipos de Comentarios

## **3. Estructuras de control de flujo**

- Sentencias Condicionales
	- Introducción
	- Bifurcación if
	- Bifurcación if else
	- Bifurcación if else if else
	- Bifurcación switch

Estructuras de Control (Bucles)

- Introducción
- Bucle for Bucle while
- Bucle do while
- Sentencia break
- Sentencia continue

#### **4. Vectores**

Introducción Creación Ejemplos Usos Inicialización en la declaración Recorrido del array Copia de arrays

### **5. Interfaz Gráfica de Usuario**

- Descripción Contenedores gráficos Componentes gráficos Eventos
	- Utilización de la estructura de control IF Utilización de la estructura de control WHILE Utilización de la estructura de control FOR Utilización de Vectores Introducción a Interfaz Gráfica de Usuario Construcción de la Interfaz Grafica Programación de Eventos